### <span id="page-0-0"></span>XML et DTD: rappels Cours « Document et Web Sémantique »

Nicolas Malandain

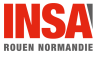

 $XML$  et DTD - v1.2.1  $1 / 44$ 

### Plan

### 1 [XML](#page-2-0)

- **•** Généralités
- **•** [Organisation](#page-8-0)
- **o** Les éléments
- [Les attributs](#page-16-0)
- **e** Les sections littérales
- **o** Les Entités
- **[Conseils](#page-25-0)**

### 2 [DTD](#page-27-0)

- **•** [Organisation](#page-27-0)
- **·** Les éléments
- **o** [Les attributs](#page-34-0)
- Les entités paramètres

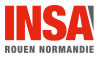

- <span id="page-2-0"></span>• Méta langage à balises
- $\bullet$  Données et balises sont des chaînes de caractères  $\Rightarrow$  portable
- La syntaxe est stricte
- Langage à balises structurel et sémantique
- Les marqueurs définissent la sémantique du document
- Ce n'est pas un langage de présentation (HTML)

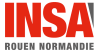

#### <span id="page-3-0"></span>XML Généralités Evolution de XML ´

- $\bullet$  1970  $\Rightarrow$  1986 : Standard Generalized Markup Language Langage sémantique et structurel à balises pour documents textuels
- Une application SGML : HyperText Markup Language
	- restreint à la présentation des pages Web
	- ne peut servir à l'échange de données entre bases hétérogènes
- SGML résoud de nombreux problèmes Mais il est trop complexe (les spécifications  $= 150$  pages techniques)
- XML est une application SGML
	- conserve une grande partie de la puissance de SGML
	- élimine les caractéristiques redondantes, compliquées à implanter et qui n'ont montré aucun intérêt après plus de 20 ans

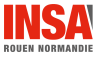

<span id="page-4-0"></span> $XML$  1.0 est un "SGML simplifié", diverses applications  $XML$  ont suivi :

- eXtensible Stylesheet Language
	- XSLTransformation : transformation d'un document XML en un autre
	- $XSL$ -Formatting Object : décrit la composition de pages destinées à l'impression (rival de Postscript)
- Cascading StyleSheet (non XML) : présentation de documents XML
- eXtensible Linking Language
	- XI ink : décrit la relation entre documents XMI
	- XPointer : identifie une partie de document XML
- XPath (non XML) : cibler un ou des éléments d'un document XML

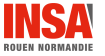

- <span id="page-5-0"></span>• XML Schemas : description structurelle et sémantique à laquelle un document XML doit se conformer  $(DTD++)$
- Simple API for XML : API que tout parseur XML doit respecter
- **Document Object Model : API permettant de manipuler un** document XML
- XML Query Language, XHTML, SMIL, SVG, ...

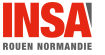

# <span id="page-6-0"></span>HTML / XML

XML Généralités

**<p>** Nicolas Malandain **</p> <address>** INSA de Rouen**<br>** BP08**<br>** Avenue de l'Université<br> 76801 Saint Étienne du Rouvray **</address>**

- **o** balises et sémantiques associées sont prédéfinies
- **o** mélange de structurations logique et physique
- **o** perte du sens

```
<enseignant corps="maître de conférences">
<prenom>Nicolas</prenom><nom>Malandain </nom>
<adresse>
<structure>INSA de Rouen</structure>
<bp>BP08</bp>
<rue>Avenue de l'Universit´e</rue>
<cp>76801</cp>
<ville>Saint ´Etienne du Rouvray</ville>
</adresse>
</enseignant>
```
- **o** extensibilité du langage
- **o** structuration logique
- **·** représentation physique déléguée (CSS, XSL)
- modularité et réutilisation des structures
- $\bullet$  facilite l'accès à des sources de données hétérogènes

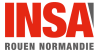

#### <span id="page-7-0"></span>XML distingue 2 classes de documents :

- **1** les documents **bien formés** obéissent à la syntaxe du langage XML,
- 2 les documents **valides** sont bien formés et obéissent à une structure type définie dans une DTD.

Tout document valide peut être distribué sans sa DTD (ou référence à sa DTD), il apparaîtra alors comme bien formé aux utilisateurs (humains ou ´electroniques : navigateur).

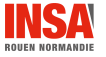

#### <span id="page-8-0"></span>[XML Organisation](#page-8-0) Structure d'un document XML

- Un prologue (facultatif mais fortement conseillé)
	- une déclaration XML
	- des instructions de traitements (utilisées par les moteurs, les navigateurs)
	- une déclaration de type de document
- · Un arbre d'éléments
- Des commentaires (facultatifs)

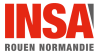

#### <span id="page-9-0"></span>[XML Organisation](#page-9-0) Exemple de document XML

```
<?xml version="1.0" encoding="ISO-8859-1" standalone="no" ?>
<!DOCTYPE article SYSTEM "article.dtd" [
  <!ENTITY auteur "Sacha Touille">
\geq<?xml-stylesheet type="text/xsl" href="http://www.gratouille.com/article.xsl" ?>
<article>
 <titre> Le monde de la chatouille </titre>
 <auteur> &auteur; </auteur>
 <texte>
 &auteur; a écrit de nombreux d'ouvrages sur le thème de ...
 <!-- texte à développer -->
 </texte>
</article>
```
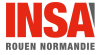

<span id="page-10-0"></span>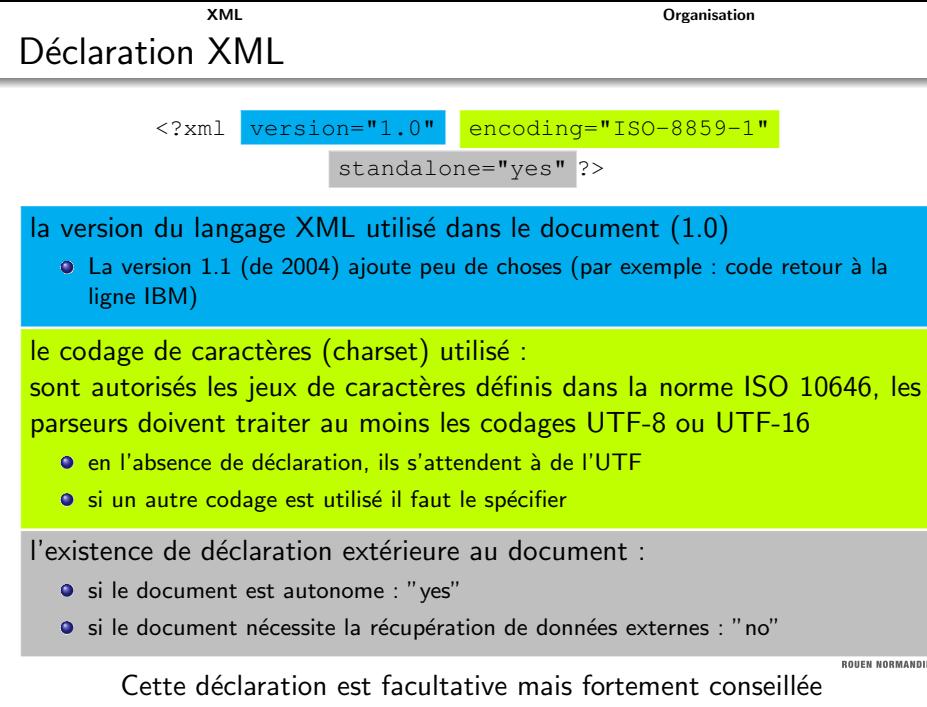

 $n = \frac{11}{44}$ 

#### <span id="page-11-0"></span>Instructions facultatives Leur contenu est transmis à une application qui déclenchera des traitements

#### $\langle$ ?cible arg<sub>1</sub> arg<sub>2</sub> ... ?>

- $\bullet$  cible : nom d'une application (xml est un mot réservé)
- arguments passés à l'application cible

#### Exemple

<?xml-stylesheet type="text/css" href="style.css" ?>

<span id="page-12-0"></span><! DOCTYPE elt-racine URI-DTD | déclarations internes |>

 $Déclaration$ :

- **o** de l'élément racine de l'arbre d'éléments (obligatoire si DOCTYPE)
- o de la structure à laquelle le document doit se conformer
- o d'entités

#### Exemple

```
<!DOCTYPE lettre SYSTEM "lettre.dtd" [
 <! ENTITY destinataire "Ultasonnul Thérèse">
 <!ENTITY motif "Convocation">
\geq
```
#### <span id="page-13-0"></span>XML Les éléments L'arbre d'éléments  $1 / 2$

Un élément est composé :

- d'une balise d'ouverture
- d'un contenu
- d'une balise de fermeture

Le nom d'élément (balise) :

- · caractères alpha-numériques, souligné, tiret et point
- o pas de caractères d'espacement ou de fin de ligne
- $\bullet$  ":" est réservé pour les espaces de noms
- premier caractère alphanum ou ""
- la casse est importante
- aucune balise ne peut commencer par "xml" (qq soit la casse)

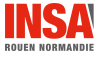

<span id="page-14-0"></span>L'élément vide (sans contenu) :

```
<nomelt></nomelt> ⇐⇒ <nomelt/>
```
- Un document comporte toujours un arbre d'éléments
- Il y a un unique élément racine contenant les autres éléments
- · Il n'y a pas de chevauchement d'éléments

Commentaires :

<!-- commentaire -->

- $\bullet$  ne peut contenir la chaîne " $--$ "
- inclusion de commentaires impossible

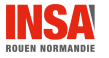

#### <span id="page-15-0"></span>Un élément peut contenir un mélange :

- o d'éléments
- $\bullet$  de données : tous les caractères exceptés & et <
- o de références à des entités
- · de sections littérales (CDATA)
- d'instructions de traitement

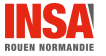

<span id="page-16-0"></span>• les attributs sont placés dans les balises d'ouverture

 $\langle$  nomelt att<sub>1</sub>="val<sub>1</sub>" att<sub>2</sub>="val<sub>2</sub>" ...att<sub>n</sub>="val<sub>n</sub>">

- · les noms d'attributs obéissent aux mêmes règles que les noms d'éléments
- · les valeurs sont encadrées par " " ou ' '

ce qui permet : "aujourd'hui" ou inversement

**•** les valeurs ne peuvent contenir les caractères  $\hat{a}$ ,  $\hat{b}$ , &

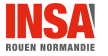

#### <span id="page-17-0"></span>Affectation de propriétés particulières à des éléments

- $\bullet$  xml: lang permet de spécifier la langue du contenu de l'élément <remerciement xml:lang="fr"> merci </remerciement> <remerciement xml:lang="en"> thank you </remerciement>
- xml: space spécifie si les espaces doivent être préservés dans le contenu de l'élément
- xml : link spécifie qu'un élément particulier est un lien
- xml:attribute gestion des attributs de XLink

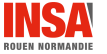

#### <span id="page-18-0"></span>Pas d'interprétation du contenu de la section littérale Pratique pour mettre du XML dans du XML

```
<! [CDATA [ contenu non interprété ]]>
```
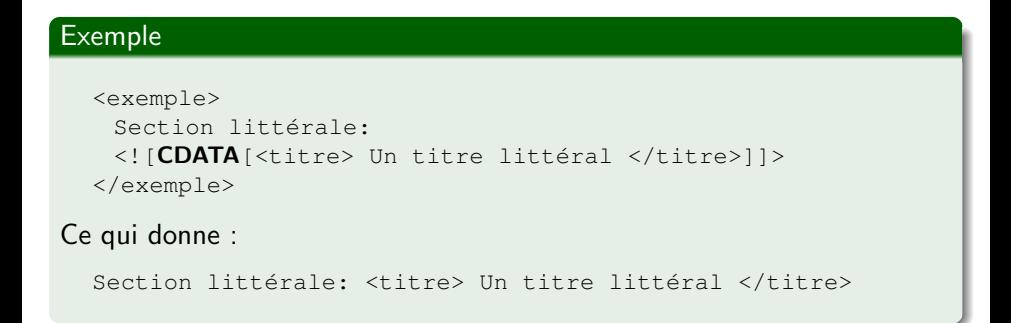

<span id="page-19-0"></span>Les entités sont comparables à des réserves d'informations

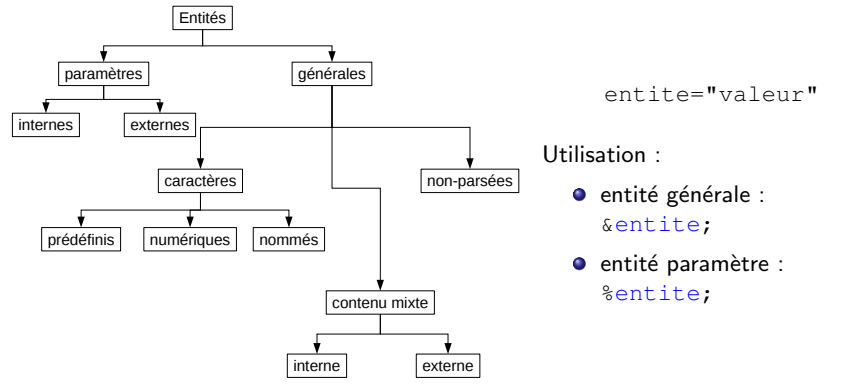

Les entités paramètres sont déclarées et utilisées dans les DTD

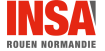

 $XML$  et DTD - v1.2.1 20 / 44

## <span id="page-20-0"></span>Entités caractères

Entités ne contenant qu'un seul caractère

**·** prédéfinies : caractères interdits dans un document XML

$$
\begin{array}{ll}\n\text{amp} : & \text{gt} : < \\
\text{apos} : & \text{lt} : > \\
\end{array}
$$

**o** numériques : caractères saisis sous leur code unicode

 $\zeta$ :  $\&\#231$ ; (10) ou  $\&\#xE7$ ; (16)

• nommées : noms associés à des caractères (déclaration obligatoire) &Pgr; pour Π

ISO-8879 contient un ensemble standard d'entités caractères nommées pour les alphabets latin, grec, nordique, cyrillique,

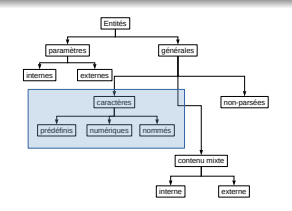

<span id="page-21-0"></span>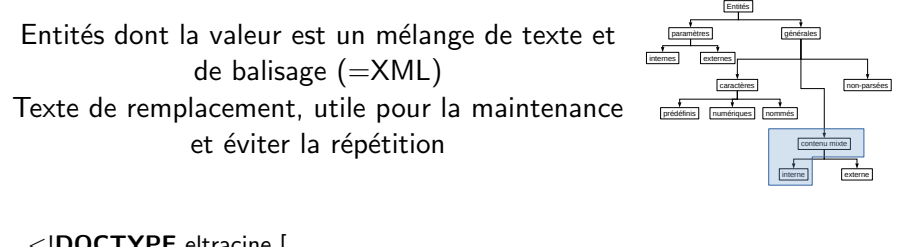

```
<!DOCTYPE eltracine [
  <!ENTITY entite "valeur">
\geq
```
#### Exemple

<!ENTITY insa "<ecole>INSA de Rouen</ecole>">

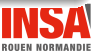

<span id="page-22-0"></span>La valeur de l'entité est située à l'extérieur du document

- valeur très grande
- **e** elle peut contenir une déclaration  $\leq 2 \times 1$  ...? >, dans ce cas seule la déclaration de codage encoding est obligatoire (standalone est inutile, version est optionnelle)
- **•** segmentation du document en plusieurs

Adressage de la valeur par une URL

```
<!ENTITY entite SYSTEM URL>
```
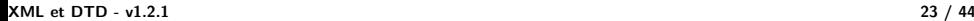

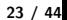

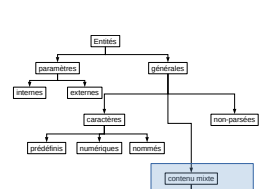

interne externe |

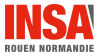

#### <span id="page-23-0"></span>XML Les Entités Entités non XML (non parsées)

L'utilisation d'entité non XML nécessite deux déclarations :

- le format de l'entité (NDATA)
- l'application capable de traiter ce format (NOTATION)

La référence à une entité non XML ne peut se faire que dans un attribut

#### Exemple

```
<! DOCTYPE visite [
 <!NOTATION vrml SYSTEM "/usr/local/bin/vrml">
 <!ENTITY appartement SYSTEM "./plan/appart.vrml'' NDATA vrml>
\geq<visite>
 <lieu3D plan="appartement"/>
</visite>
```
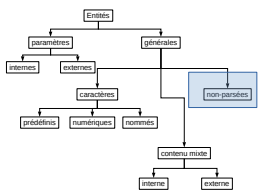

#### <span id="page-24-0"></span>XML Les Entités Récapitulatif de l'utilisation d'entités

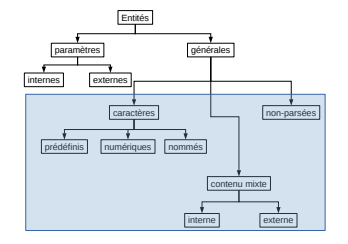

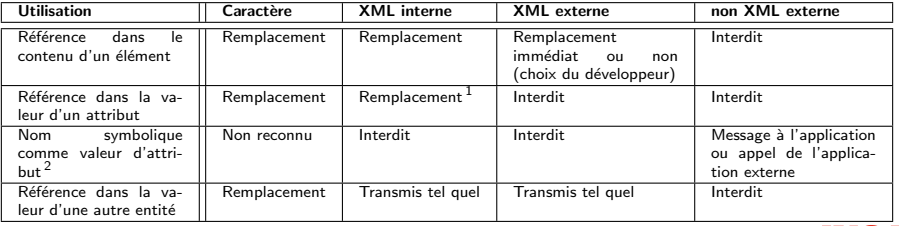

- 1. Attention : les " ou ' de la valeur doivent être balancés
- 2. Sans utilisation du & et du ;

 $XML$  et DTD - v1.2.1 25 / 44

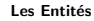

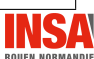

#### <span id="page-25-0"></span>[XML Conseils](#page-25-0) Conseils pour l'écriture de documents  $XML \quad 1 / 2$

- o choisir des noms d'éléments qui représentent leur rôle, il doivent être aussi explicites que possible (lisibles par l'homme).
- la position d'un élément à l'intérieur d'un autre est importante (l'ordre des éléments est préservé)
- · donner du sens aux balises (ex : acronyme, mots étrangers, etc.)
- **•** le balisage doit être indépendant de la réalisation physique du document (ex : pas de  $\langle \text{gras} \rangle$ ); préférer un balisage métatypographique : (ex : <important>, <ligne>, <cellule>)
- inclure dans le document des métadonnées descriptives afin de décrire le document (cf. RDF)
- l'indexation d'un document se fait sur le contenu des éléments, pas sur les valeurs des attributs

#### <span id="page-26-0"></span>[XML Conseils](#page-26-0) Conseils pour l'écriture de documents  $XML \quad 2 / 2$

- Utilisez un élément lorsque :
	- le contenu comporte plusieurs mots
	- l'ordre est important (il n'y a pas d'ordre sur les attributs)
	- l'information fait partie du contenu du document en opposition à un paramètre ajustant le comportement d'un élément. Si un processeur n'est pas capable de traiter un document XML, il affichera le contenu des éléments mais pas les attributs.
- Utilisez un attribut lorsque :
	- $\bullet$  l'information modifie l'élément d'un point de vue du traitement exemple: <liste type="numero"> ...</liste>
	- vous souhaitez contrôler les valeurs
	- · l'information est un identifiant unique ou une référence à l'identifiant d'un autre élément (cf. ID et IDREF)

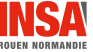

<span id="page-27-0"></span>Une DTD contient :

- **•** la liste des éléments autorisés
- pour chaque élément, le contenu autorisé
- o pour chaque élément, la liste des attributs et valeurs autorisés
- **·** les entités autorisés

La DTD ne donne pas d'information sur :

- l'élément racine du document (cf. DOCTYPE)
- **.** le nombre d'occurences d'un élément dans le document
- **e** le contenu textuel des éléments
- la syntaxe (type) du contenu d'un élément

#### <span id="page-28-0"></span>Fichier personne.dtd

<?xml version="1.0" encoding="ISO-8859" ?> <!ELEMENT personne (identite, profession\*)> <!ELEMENT identite (prenom, nom)> <!ELEMENT prenom (#PCDATA)> <!ELEMENT nom (#PCDATA)> <!ELEMENT profession (#PCDATA)>

#### Fichier dupond.xml

```
<?xml version="1.0" encoding="ISO-8859-1" standalone="no" ?>
<!DOCTYPE personne SYSTEM "./personne.dtd" >
<personne>
 <identite>
   <prenom>Jean</prenom>
   <nom>Dupondavecund</nom>
 </identite>
 <profession>detective</profession>
 <profession>garde du corps</profession>
</personne>
```
#### <span id="page-29-0"></span>Une DTD n'a pas nécessairement de prologue

Le prologue est identique à un document  $XML$ , excepté standalone et DOCTYPE qui n'ont aucun sens dans une DTD.

Utilité : déclarer l'encodage utilisé dans la DTD

Exemple :

```
<?xml version="1.0" encoding="ISO-8859-1" ?>
```
Remarque : la déclaration d'encodage de la DTD n'est pas propagé au document XML

#### <span id="page-30-0"></span>Structure d'une déclaration d'élément

<!ELEMENT nom element (modele contenu) >

- o nom element sera le nom donné à la balise
- $\bullet$  modele contenu désigne les sous éléments autorisés, leur ordre, si du contenu textuel est autorisé, ...

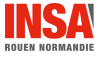

#### <span id="page-31-0"></span>• Données textuelles parsés : #PCDATA

<!ELEMENT element (#PCDATA)> <!ELEMENT nom (#PCDATA)>

**• Sous élément** 

<!ELEMENT element (souselement)> <!ELEMENT fax (numero)>

 $\bullet$  Séquence de sous éléments (ordonnés)

<!ELEMENT element (souselement1, souselement2, ...)> <!ELEMENT identite (prenom, nom)>

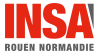

#### <span id="page-32-0"></span>· Nombre d'occurence de sous éléments

- ? : l'élément ou groupe est optionnel
- $+$  : l'élément ou groupe apparaît au moins 1 fois
- $*$  : l'élément ou groupe apparaît de 0 à N fois

<!ELEMENT identite (nom, nomjeunefille?, prenom+, surnom\*)>

#### • Choix exclusif entre plusieurs sous éléments possibles

<!ELEMENT element (souselement1 | souselement2 | ...)> <!ELEMENT situation (celibataire | marie | divorce)>

#### • Groupe (parenthèses) : permet de combiner les opérateurs précédents

<!ELEMENT cercle (centre, (rayon | diametre))> <!ELEMENT contact (nom, prenom?, adresse, (telfixe | telmobile | telbureau)\*)>

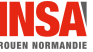

<span id="page-33-0"></span>• Contenu mixte : mélange de données textuelles et de sous éléments La seule possibilité est de combiner #PCDATA,  $|$  et  $*$ 

 $\leq$ !ELEMENT element (#PCDATA | souselement1 | ...) \*> <!ELEMENT paragraphe (#PCDATA | citation)\*>

#### **#PCDATA** doit toujours ˆetre en tˆete

 $\bullet$  élément vide : l'élément n'a pas de contenu

<!ELEMENT element EMPTY>

• contenu indéterminé (à n'utiliser que pour la mise au point de DTD)  $\langle$ !ELEMENT  $\rho$ lement ANY>

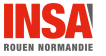

#### Structure d'une déclaration d'attributs

<span id="page-34-0"></span> $\leq$  ATTLIST element attribut<sub>1</sub> type déclaration par défaut attribut<sub>2</sub> type déclaration\_par\_défaut ... attribut, type déclaration\_par\_défaut

### Exemple <!ATTLIST image src CDATA #REQUIRED width CDATA #REQUIRED height CDATA #REQUIRED alt. **CDATA #IMPLIED** >

*KOUEN NORMANDI* 

>

- <span id="page-35-0"></span>• CDATA : n'importe quelle chaîne de caractères
- $\bullet$  NMTOKEN : unité lexicale nominal = chaine de caractères obéissant aux règles d'un nom XML (élément) excepté qu'il n'y a pas de restriction sur le premier caractère
- · NMTOKENS : série de NMTOKEN séparés par des blancs
- $\bullet$  énumération : un des NMTOKEN séparé par  $\parallel$  dans une liste <!ATTLIST element attribut (NOMTOKEN1 | NMTOKEN2 | ...)> <!ATTLIST date mois (Janvier | Février | Mars | ...)>
- ID : nom XML unique dans le document un élément ne peut avoir qu'un attribut de ce type

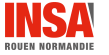

- <span id="page-36-0"></span>**·** IDREF : fait référence à la valeur d'un attribut de type ID permet de créer des relations entre des éléments, exemple : des projets, des personnes  $\Rightarrow$  des personnes qui travaillent dans un ou plusieurs projets
- IDREFS : série de références à des ID séparées par des blancs
- ENTITY : contient le nom d'une entité non parsée
- **ENTITIES** : série de noms d'entités non parsés, séparés par des blancs
- · NOTATION : fait référence à une NOTATION déclarée dans la DTD <!NOTATION png SYSTEM "image/png"> <!NOTATION jpg SYSTEM "image/jpeg"> <!ATTLIST image type NOTATION (png | jpg) #REQUIRED>

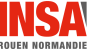

- <span id="page-37-0"></span>#IMPLIED : l'attribut est optionnel
- #REQUIRED : l'attribut est obligatoire
- #FIXED : la valeur de l'attribut est fixe et non modifiable L'attribut est présent dans l'élément même si il est omis

<!ATTLIST element attribut type #FIXED "valeur obligatoire">

**·** littéral : la valeur par défaut de l'attribut est spécifiée

<!ATTLIST element attribut type "valeur par default">

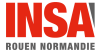

<span id="page-38-0"></span>DTD **Les entités paramètres** Utilisation et déclaration des entités paramètres

Les entités générales ne peuvent servir de texte de substitution pour un modèle de contenu ou **le substitution pour un modèle** de contenu une liste d'attributs dans une DTD Les entités paramètres autorisent ces substitutions dans une DTD

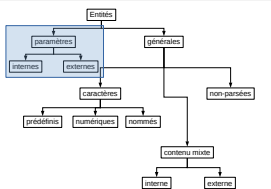

#### Déclaration

<!ENTITY % entite parametre "texte de substitution">

#### Utilisation

%entite parametre;

Utile pour répéter des modèles de contenu ou des listes d'attribut communs à des éléments

[XML et DTD - v1.2.1](#page-0-0) 39 / 44

#### <span id="page-39-0"></span>Fichier "location.dtd"

 $\leq$ ! **ELEMENT** location (appartement | maison | meuble | chambre) +> <! **ELEMENT** appartement (adresse, nb pieces, loyer, charges) <!ELEMENT maison (adresse, nb\_pieces, loyer) <!ELEMENT meuble (adresse, nb\_pieces, loyer, charges) <!ELEMENT chambre (adresse, nb\_pieces, loyer, charges)

#### Avec une entité paramètre :

<!ELEMENT location (appartement | maison | meuble | chambre)+> <!ENTITY % caracteristiques "adresse, nb\_pieces, loyer"> <!ELEMENT appartement (%caracteristiques;, charges)> <!ELEMENT maison (%caracteristiques;)> <!ELEMENT meuble (%caracteristiques;, charges)> <!ELEMENT chambre (%caracteristiques;, charges)>

 $\Rightarrow$  plus de souplesse dans la gestion de la DTD Remarque : L'utilisation de l'entité paramètre en tant que partie d'une déclaration d'éleme n'est possible qu'en DTD externe

 $XML$  et DTD - v1.2.1 40 / 44

<span id="page-40-0"></span>Il est possible de redéfinir de manière locale une entité paramètre En cas de conflit de noms d'entités paramètres, la première lue est prioritaire (la DTD interne est lue en premier)

Dans l'exemple précédent "location.dtd", il est possible d'ajouter dans le sous ensemble interne de la DTD du document un sous élément :

```
<?xml version="1.0" encoding="ISO−8859−1" standalone="no" ?>
<!DOCTYPE location SYSTEM "location.dtd" [
  \leqENTITY % caractéristiques "adresse, nb pieces, loyer, type chauffage" >
\geq
```
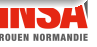

<span id="page-41-0"></span>Les DTD peuvent être très complexes et donc très longues  $XHTML$  strict:  $+1500$  lignes, DocBook:  $+11000$  lignes

Il est possible de séparer une DTD en plusieurs parties DocBook : 28 parties (tableaux, notations, . . . )

Association des parties : appels d'entités paramètres externes

Déclaration :

<!ENTITY % entites SYSTEM "URI−DTD">

Insertion de la DTD externe :

%entites;

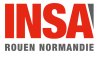

 $XML$  et DTD - v1.2.1 42 / 44

#### <span id="page-42-0"></span>DTD DTD **Les entités paramètres** Inclusion conditionnelle

Directive : TGNORE

```
<![IGNORE[
  déclaration à ignorer
\vert 11 >
```
Directive : INCLUDE

<![INCLUDE[ déclaration à inclure  $\|$   $>$ 

**Principe** : utiliser une entité paramètre pour les directives IGNORE et INCLUDE

### Exemple <!ENTITY % definition\_prix "INCLUDE"> <![%definition\_prix;[ <!ELEMENT prixHT (#PCDATA)> <!ELEMENT prixTTC (#PCDATA)>  $|$ ] >

En fonction du besoin redéfinir definition prix dans un sous-ensemble interne de DTD, avec pour valeur INCLUDE ou IGNORE.

- <span id="page-43-0"></span>XML in a Nutshell, O'Reilly (Elliotte Rusty Harold & W. Scott Means)
- Introduction à XML, O'Reilly (Erik T. Ray)
- XML langage et applications, Eyrolles (Alain Michard)

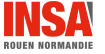